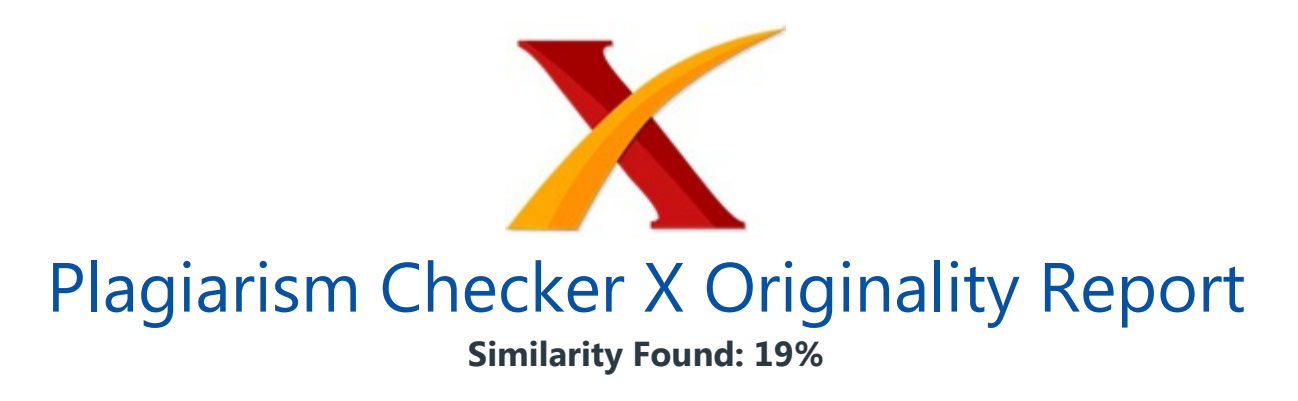

Date: Tuesday, December 11, 2018 Statistics: 626 words Plagiarized / 3267 Total words Remarks: Low Plagiarism Detected - Your Document needs Optional Improvement. -------------------------------------------------------------------------------------------

Pada Pemilihan Alat Kontrasepsi bagi Pasangan Usia Subur dengan Metode Analytical Hierarchy Process Hery Sunandar ABSTRAK Alat kontrasepsi merupakan suatu tindakan untuk mencegah terjadinya kehamilan. Dimana aat ini ada sudah cukup banyak alat, metode dan jenis alat kontrasepsi baik yang diperuntukkan untuk pria atau khusus wanita, pelaksanaan dapat dilakukan dengan dua cara yaitu menggunakan alat bantu kontrasepsi atau tanpa alat kontrasepsi.

Masalah yang terjadi pada BKKBN dan pemberdayaan perempuan adalah pemilihan alat kontrasepsi yang bagus digunakan yang masih menggunakan sistem komputerisasi sederhana yaitu menggunakan aplikasi Microsoft Excel dalam proses pengolahannya. Dalam penyelesaian masalah tersebut maka penulis menggunakan metode Analytical Hierarchy Process untuk menjabarkan bobot-bobot yang sesuai dengan kriteria yang pantas digunakan untuk pemilihan alat KB yang baik digunakan pada BKKBN dan pemberdayaan perempuan.

Analytical Hierarchy Process atau sering disebut AHP adalah sebuah teknik untuk pengambilan keputusan dalam menentukan pilihan yang paling baik dari beberapa alternatif. AHP adalah prosedur model matematis yang baik sesuai untuk kondisi evaluasi atribut kualitatif. Atribut tersebut secara matematis dikuantitatif dalam satu set perbandingan secara berpasangan.

Kelebihan metode AHP jika dibandingkan dengan metode pengambil keputusan yang lain adalah memiliki struktur yang berhirarki sebagai dampak dari kriteria yang diambil, sampai kepada sub kriteria sangat rinci dan mendetail. Kata Kunci : Alat KB, Analytical Hierarchy Process

Pendahuluan Pasangan usia subur saat ini cukup banyak, sementara pertumbuhan penduduk tidak seimbang dengan pertumbuhan lapangan kerja, maka seharusnya pasangan usia subur tersebut mengenal lat kontrasepsi untuk tindakan atau usaha mencegah terjadinya kehamilan dan jarak antara anak yang pertama dengan yang berikutnya.

Saat ini ada banyak alat, metode dan jenis alat kontrasepsi, ada yang untuk pria dan ada untuk wanita, alat kontrasepsi dapat dapat dilakukan dengan dua cara yaitu dengan alat bantu maupun tanpa alat bantu. Metode alat kontrasepsi tanpa alat bantu disebut KB sistem kalender sedangkan metode KB dengan alat bantu memungkinkan pembuahan sperma dan sel telur tidak terjadi walaupun terjadi ejakulasi di dalam vagina saat melalukan hubungan seksual.

Cara KB dengan sistem kalender adalah mengatur kehamilan dengan tidak melakukan hubungan seksual pada saat wanita pada masa subur. Banyak alat kontrasepsi yang tersedia saat ini, berdasarkan masa kerjanya alat KB dibedakan menjadi dua kelompok yaitu sementara dan permanen. Pilihan KB untuk menunda kehamilan pertama dan mengatur jarak kehamilan adalah alat KB yang memiliki masa kerja bersifat sementara, baik jangka pendek maupun jangka panjang.

Masalah yang terjadi pada badan keluarga berencana dan pemberdayaan perempuan adalah pemilihan alat KB yang bagus digunakan yang masih menggunakan sistem komputerisasi sederhana yaitu dengan menggunakan Microsoft excel dalam proses pengolahannya. Dalam penyelesaian masalah tersebut maka penulis menggunakan metode Analytical Hierarchy Process untuk menjabarkan bobot-bobot yang sesuai dengan kriteria yang pantas digunakan untuk pemilihan alat KB yang baik digunakan pada BKKBN dan pemberdayaan perempuan.

Metode AHP adalah sebuah teknik mendukung proses pembuatan keputusan dengan tujuan untuk menentukan pilihan yang terbaik diantara beberapa alternatif yang ada. AHP adalah prosedur model matematis yang baik dan sesuai untuk kondisi evaluasi atribut-atribut kualitatif. Atribut-atribut tersebut secara matematis dikuantitatif dalam satu set perbandingan berpasangan Landasan Teori Pengertian Sistem Kata Sistem berasal dari bahasa Yunani yaitu "systema" yang berarti kesatuan atau sekumpulan proses.

Sistem dapat diartikan merupakan kumpulan elemen yang saling berkaitan dan bertanggungjawab atau terintegrasi dalam **memproses masukan (input) sehingga** menghasilkan keluaran (output). Secara umum pengertian sistem adalah suatu jaringan kerja dari prosedur-prosedur yang saling berhubungan, berkumpul bersama untuk

melakukan suatu kegiatan untuk mencapai suatu sasaran tertentu. Sistem adalah kumpulan elemen yang saling terkait atau terpadu yang dimaksudkan untuk mencapai suatu tujuan. (Kadir.

Abdul, 2003 : 54). 2.2. Pengertian Keputusan Kata keputusan (decision) berati pilihan (choice), yaitu pilihan dari dua atau lebih kemungkinan. Keputusan yang diambil biasanya dilakukan berdasarkan pertimbangan situasional, bahwa keputusan tersebut yang diambil merupakan ketusan yang terbaik. (Kadir. Abdul, 2003 : 118).

Dibalik suatu keputusan terdapat unsur prosedur, yaitu pertama-tama pembuat ketusan mengidentifikasikan masalah, mengklarifikasi tujuan-tujuan khusus yang diinginkan, memeriksa berbagai kemungkinan untuk mencapai tujuan yang telah ditetapkan, dan mengakhiri proses itu dengan menetapakan pilihan bertindak atau dengan kata lain suatu keputusan sebenarnya didasarkan atas fakta dan nilai (facts and values) keduanya sangat penting tetapi tampaknya fakta lebih mendominasi nilai-nilai dalam pengambilan keputusan. Pada akhirnya dapat dikatakan bahwa setiap keutusan itu bertolak dari beberapa kemungkinan atau alterntif untuk dipilih.

Setiap alternatif membawa konsekuensi tersendiri. Ini berarti **sejumlah alternatif itu** berbeda satu dengan yang lain mengingat perbedaan dari konsekuensi- knsekuensi yang akan ditimbulkannya. 2.3. Definisi Sistem Pendukung Keputusan Sistem Pendukung Keputusan (SPK) atau Decission Support system (DSS) adalah sistem informasi interaktif yang menyediakan informasi, pemodelan dan pemanipulasian data yang digunakan untuk membantu pengambilan keputusan pada situasi yang semi terstruktur dan situasi yang tidak terstruktur dimana tak seorang pun tahu secara pasti bagaimana keputusan seharusnya dibuat. (Kadir. Abdul, 2003 : 117).

Konsep SPK pertama kali ditemukan oleh Scott Morton pada tahun 1971 (Turban, McLean, dan Wetherbe, 1999). Beliau mendefenisikan cikal bakal SPK tersebut sebagai sistem berbasis komputer yang interaktif, yang membantu pengambil keputusan dengan menggunakan data dan model untuk memecahkan persoalan-persoalan tak terstruktur.

ANALISA DAN PEMBAHASAN Memilih alat kb merupakan kegiatan yang dilaksanakan oleh pengguna yang ingin membeli alat kb. Namun, memilih alat KB yang tepat sesuai kebutuhan, efektifitas dan anggaran keuangannya adalah bukan hal yang mudah. Banyak alat KB yang tersedia, berdasarkan masa kerjanya alat KB dibedakan menjadi dua kelompok yaitu sementara dan permanen.

Pilihan KB untuk menunda kehamilan pertama dan mengatur jarak kehamilan adalah

alat KB yang memiliki masa kerja bersifat sementara, baik jangka pendek maupun jangka panjang. Banyaknya pilihan tersedia di pasaran bisa jadi membuat tambah bingung dalam hal memilihnya. Oleh karena itu, penelitian ini akan membahas sistem pendukung keputusan yang diharapkan dapat membantu konsumen dalam pemilihan alat KB yang sesuai keinginan pengguna.

Metode yang dipakai dalam pengambilan keputusan pemilihan alat KB adalah Analytical Hierarchy Process (AHP). Tentukan dari beberapa alternatif di bawah ini untuk pemilihan alat KB dalam pengurangan kehamilan : Kondom, Diafragma, IUD, Spermisida, Tablet atau Pil, Suntikan, Susuk Tentukan kriteria pemilihan alat KB sesuai tabel 1 sebagai berikut : Tabel 1 Kriteria Pemilihan Alat KB Kriteria \_Keterangan \_ \_Kriteria = K1 \_Harga \_ \_Kriteria = K2 \_Efektifitas keberhasilan alat \_ \_Kriteria = K3 \_Efek samping \_ \_Kriteria = K4 \_Keuntungan pengguna \_ \_Kriteria = K5 \_Usia \_ \_Kriteria = K6 \_Kesehatan \_ \_Kriteria = K7 \_Riwayat haid \_ \_ Tentukan bobot tiap-tiap kriteria pada pemilihan alat KB: Sesuai dengan data di atas maka akan dilakukan pembobotan sesuai dengan metode AHP dapat dilihat dari tabel 2 sebagai berikut: Tabel 2 Bobot Penentuan Alat KB Kriteria \_Range (%) \_Bobot \_ \_K1 \_20 \_0,2 \_ \_K2 \_10 \_0,1 \_ \_K3 \_15 \_0,15 \_ \_K4 \_10 \_0,1 \_ \_K5 \_15  $\_0,15$   $\_$  K6 $\_20$  $\_0,2$   $\_$  K7 $\_10$  $\_0,1$  $\_$  $\_$  Dari masing-masing kriteria tersebut akan ditentukan bobot-bobotnya.

Pada bobot terdiri dari lima bilangan fuzzy, yaitu buruk (B1), kurang (K), cukup baik (CK), baik (B2), sangat baik (SB). / Gambar 1 Bobot Kriteria Keterangan : Buruk = 0,2 Kurang = 0,4 Cukup Baik = 0,6 Baik = 0,8 Sangat Baik = 1 Bobot harga Bobot efektifitas keberhasilan alat Efek samping Keuntungan penggunaan Usia Kesehatan R iwayat Haid Dari bobot diatas maka penulis dapat menentukan bobot dari pemilihan alat kb yang ada maka bobot dari Pemilihan Alat kb adalah sebagai berikut:

Tabel 3.

Bobot Pemilihan Alat KB Nama Alat KB \_Efektifitas Keberhasilan Alat \_Efek Samping \_Keuntungan Pengguna \_Usia \_Kesehatan \_Riwayat Haid \_ \_Kondom \_Sangat Baik \_Sangat Baik \_Sangat Baik \_Sangat Baik \_Cukup Baik \_Sangat Baik \_ \_Suntikan \_Sangat Baik \_Kurang \_Sangat Baik \_Sangat Baik \_Cukup Baik \_Sangat Baik \_ \_Tablet atau Pil \_Sangat Baik \_Cukup Baik \_Sangat Baik \_Sangat Baik \_Sangat Baik \_Sangat Baik \_ \_Implan \_Sangat Baik \_Kurang \_Sangat Baik \_Sangat Baik \_Sangat Baik \_Kurang \_ \_Iud atau Spiral \_Sangat Baik \_Cukup Baik \_Sangat Baik \_Sangat Baik \_Sangat Baik \_Kurang \_ \_Diafragma \_Baik \_Cukup Baik \_Sangat Baik \_Sangat Baik \_Cukup Baik \_Sangat Baik \_ \_Spermisida \_Kurang \_Cukup Baik \_Sangat Baik \_Sangat Baik \_Kurang \_Sangat Baik \_ \_

Pada tahap modelling (pemodelan), penulis memilih model pendekatannya adalah Analytical Hierarchy Process (AHP).

Pada tahap ini ada beberapa hal yang harus diperhatikan yaitu: Gambarkan Hierarchy keputusan Dalam Hierarchy keputusan ini terdapat objek yang akan dibahas, kriteria dan alternatif. Berikut ini adalah gambar dari Hierarchy keputusan. Tujuan atau Objek yang akan dibahas (Tentang Pemilihan alat KB) Kriteria (Harga, Efektifitas Keberhasilan Alat, Efek samping, Keuntungan Penggunaan, Umur, Kesehatan dan Riwayat Haid) Alternatif (Alat-alat KB) / Gambar 2 Hierarchy Keputusan Tentukan bobot kriteria berdasarkan persepsi pemilih 1.

Kriteria 1 : K1 = Harga  $=$  5 (Lebih Penting) 2. Kriteria 2 : K2 = Efektifitas keberhasilan alat  $= 9$  (Mutlak Penting) 3. Kriteria 3 : K3 = Efek samping  $= 5$  (Lebih Penting) 4. Kriteria 4 : K4 = Keuntungan penggunaan = 5 (Lebih Penting) 5. Kriteria 5 : K5 = Umur = 3 (Sedikit lebih penting) 6. Kriteria 6 : K6 = Kesehatan  $=$  5 (Lebih Penting) 7.

Kriteria 7 : K7 = Riwayat haid  $= 3$  (Sedikit lebih penting) Membuat matriks perbandingan kriteria persepsi pemilih Untuk membuat matriks perbandingan yang sesuai dengan penginputan oleh pemilih dilakukan dengan cara seperti berikut: Membuat matriks perbandingan yang diubah dalam bilangan 5 desimal sebagai berikut: K1 = 5,00000 K2  $= 9,00000$  K3 = 5,00000 K4 = 5,00000 K5 = 3,00000 K6 = 5,00000 K7 = 3,00000

Tabel 4.

: Matriks Perbandingan Kriteria Persepsi Pemilih Kriteria \_K1 \_K2 \_K3 \_K4 \_K5 \_K6 \_K7 \_ \_K1 \_1,00000 \_0,55556 \_1,00000 \_1,00000 \_1,66667 \_1,00000 \_1,66667 \_ \_K2 \_1,80000 \_1,00000 \_1,80000 \_1,80000 \_3,00000 \_1,80000 \_3,00000 \_ \_K3 \_1,00000 \_0,55556 \_1,00000 \_1,00000 \_1,66667 \_1,00000 \_1,66667 \_ \_K4 \_1,00000 \_0,55556 \_1,00000 \_1,00000 \_1,66667 \_1,00000 \_1,66667 \_ \_K5 \_0,60000 \_0,33333 \_0,60000 \_0,60000 \_1,00000 \_0,60000 \_1,00000 \_ \_K6 \_1,00000 \_0,55556 \_1,00000 \_1,00000 \_1,66667 \_1,00000 \_1,66667 \_ \_K7 \_0,60000 \_0,33333 \_0,60000 \_0,60000 \_1,00000 \_0,60000 \_1,00000 \_ \_Jumlah \_7,00000 \_3,88889 \_7,00000 \_7,00000 \_11,66667 \_7,00000 \_11,66667  $\overline{a}$   $\overline{a}$ 

Dimana untuk hasil dari setiap kolom didapat dari hasil pembagian sebagai berikut : Untuk baris 1 : (K1/K1), (K1/K2), (K1/K3), (K1/K4), (K1/K5), (K1/K6), (K1/K7) Untuk baris 2 : (K2/K1), (K2/K2), (K2/K3), (K2/K4), (K2/K5) , (K2/K6), (K2/K7) Untuk baris 3 : (K3/K1), (K3/K2), (K3/K3), (K3/K4), (K3/K5) , (K3/K6), (K3/K7) Untuk baris 4 : (K4/K1), (K4/K2), (K4/K3), (K4/K4), (K4/K5) , (K4/K6), (K4/K7 Untuk baris 5 : (K5/K1), (K5/K2), (K5/K3), (K5/K4), (K5/K5) , (K5/K6), (K5/K7) Untuk baris 6 : (K6/K1), (K6/K2), (K6/K3), (K6/K4), (K6/K5) , (K6/K6), (K6/K7) Untuk baris 7 : (K7/K1), (K7/K2), (K7/K3), (K7/K4), (K7/K5) , (K7/K6), (K7/K7) Kemudian untuk mencari Jumlah Kolom di dapat dari hasil penambahan pada setiap kolom sebagai berikut: Jumlah Kolom K1= K11+ K21 + K31 + Kn1 Jumlah Kolom K2= K12+ K22 + K32 + Kn2 Jumlah Kolom K3= K13+ K23 + K33 + Kn3 Jumlah Kolom K4= K14+ K24 + K34 + Kn4 Jumlah Kolom K5= K15+ K25 + K35 + Kn5 Jumlah Kolom K6= K16+ K26 + K36 + Kn6 Jumlah Kolom K7= K17+ K27 + K37 + Kn7 Contoh : Untuk Jumlah Kolom K1 K1 = 1,00000 + 1,80000 + 1,00000 + 1,00000 + 0,60000 + 1,00000 + 0,60000 Membuat matriks nilai kriteria

Tabel 5 : Bobot Keseluruhan Kriteria Persepsi Pemilih Kriteria \_K1 \_K2 \_K3 \_K4 \_K5 \_K6 \_K7 \_Jumlah \_Bobot Prioritas \_ \_K1 \_0,14286 \_0,14286 \_0,14286 \_0,14286 \_0,14286 \_0,14286 \_0,14286 \_1,00000 \_0,14286 \_ \_K2 \_0,25714 \_0,25714 \_0,25714 \_0,25714 \_0,25714 \_0,25714 \_0,25714 \_1,80000 \_0,25714 \_ \_K3 \_0,14286 \_0,14286 \_0,14286 \_0,14286 \_0,14286 \_0,14286 \_0,14286 \_1,00000 \_0,14286 \_ \_K4 \_0,14286 \_0,14286 \_0,14286 \_0,14286 \_0,14286 \_0,14286 \_0,14286 \_1,00000 \_0,14286 \_ \_K5 \_0,08571 \_0,08571 \_0,08571 \_0,08571 \_0,08571 \_0,08571 \_0,08571 \_0,60000 \_0,08571 \_ \_K6 \_0,14286 \_0,14286 \_0,14286 \_0,14286 \_0,14286 \_0,14286 \_0,14286 \_1,00000 \_0,14286 \_ \_K7 \_0,08571 \_0,08571 \_0,08571 \_0,08571 \_0,08571 \_0,08571 \_0,08571 \_0,60000 \_0,08571  $-$ 

Matrik nilai kriteria ini didapat dari membagi tiap elemen kolom berkesesuaian dengan Jumlah kolom seperti berikut : Untuk kolom K1 : (K11/Jumlah Kolom K1), (K21/Jumlah Kolom K1), (K31/Jumlah Kolom K1), (K41/Jumlah Kolom K1), (K51/Jumlah Kolom K1), (K61/Jumlah Kolom K1), Contoh : Untuk Kolom K1 1,00000 / 7,00000 = 0,14286 1,80000 / 7,00000 = 0,25714 1,00000 / 7,00000 = 0,14286 1,00000 / 7,00000 = 0,14286 4,73333 / 7,00000 = 0,08571 7,88889 / 7,00000 = 0,14286 4,73333 / 7,00000 = 0,08571 Untuk mencari nilai dari kolom jumlah dilakukan dengan menambahkan tiap elemen pada kolom disetiap barisnya seperti berikut: Jumlah Baris K1= K11 + K12 + K13 + K1n Jumlah Baris K2= K21 + K22 + K23 + K2n Jumlah Baris K3= K31 + K32 + K33 + K3n Jumlah Baris K4= K41 + K42 + K43 + K4n Jumlah Baris K5= K51 + K52 + K53 + K5n Jumlah Baris K6= K61 + K62 + K63 + K6n Jumlah Baris K7= K71 + K72 + K73 + K7n Contoh : Untuk Jumlah Baris K1 K1 = 0,14286 + 0,14286 + 0,14286 + 0,14286 + 0,14286 + 0,14286 + 0,14286 = 1,00000 Dan untuk mendapatkan nilai dari bobot prioritas dengan cara membagi nilai dari Jumlah Baris dengan jumlah elemen yang ada sebagai berikut: Contoh: Bobot Prioritas K1= Jumlah Baris K1 / n Bobot Prioritas K2= Jumlah Baris K2 / n Bobot Prioritas K3= Jumlah Baris K3 / n Bobot Prioritas K4= Jumlah Baris K4 / n Bobot Prioritas K5= Jumlah Baris K5 / n Bobot Prioritas K6= Jumlah Baris K6 / n Bobot Prioritas K7= Jumlah Baris K7 / n Contoh : Bobot Prioritas K1 K1 = 1,00000 / 7 = 0,14286 Untuk nilai tujuh diambil dari jumlah elemen.

Membuat indeks konsistensi (CI) CI = ?maks – n / n-1 ?maks = (Jumlah Kolom K1 x Bobot Prioritas K1) + (Jumlah Kolom K2 x Bobot Prioritas K2) + (Jumlah Kolom Kn x Bobot Prioritas Kn) ?maks = (7,00000 x 0,14286) + (3,88889 x 0,25714) + (7,00000 x  $0,14286$  +  $(7,00000 \times 0,14286)$  +  $(11,66667 \times 0,08571)$  +  $(7,00000 \times 0,14286)$  +  $(11,66667 \times 0,08571) = 7,00000 \text{ CI} = 7 = 0$  Membuat rasio konsistensi (CR) CR= CI / RI RI diambil dari pembangkit nilai acak.

Tabel 6 Nilai Indeks Random Ukuran matrik \_1,2 \_3 \_4 \_5 \_6 \_7 \_8 \_9 \_10 \_ \_Index random  $\_0.0$   $\_0.58$   $\_0.9$   $\_1.12$   $\_1.24$   $\_1.32$   $\_1.42$   $\_1.45$   $\_1.49$   $\_$ 

Karena matriks berordo 7 maka nilai RI = 1.32 Maka CR =  $0/1.32 = 0$  (Konsisten) Jika nilai CR <= 0,1 maka matrik tersebut dikatakan Konsisten dan bila nilai CR >= 0,1 maka Matrik tersebut dikatakan tidak Konsisten.

Konsisten dalam arti ini adalah kesetaraan nilai bobot yang diberikan antar kriteria-kriteria. e. Membuat matriks perbandingan kriteria alat kb Untuk membuat matriks perbandingan maka dilalukan dengan cara menghitung bobot dari keseluruhan kriteria Pemilihan alat KB yang ada. 1. Kondom Untuk membuat matriks perbandingan yang sesuai dengan penginputan oleh pemilih dilakukan dengan cara seperti berikut: a.

Membuat matriks perbandingan yang diubah dalam bilangan 5 desimal sebagai berikut: K1 = 5.00000 K2 = 5.00000 K3 = 4.00000 K4 = 2.00000 K5 = 2.00000 K6 = 2.00000

 $K7 = 2.00000$ 

Tabel 7 : Matriks Perbandingan Kriteria Pemilihan Alat KB Kondom Kriteria \_K1 \_K2 \_K3 \_K4 \_K5 \_K6 \_K7 \_ \_K1 \_1,00000 \_1,00000 \_1,25000 \_2,50000 \_2,50000 \_2,50000 \_2,50000 \_ \_K2 \_0,80000 \_0,80000 \_1,00000 \_2,00000 \_2,00000 \_2,00000 \_2,00000 \_ \_K3 \_0,40000 0,40000 0,50000 1,00000 1,00000 1,00000 1,00000 K4 0,40000 0,40000  $\_0,50000$   $\_1,00000$   $\_1,00000$   $\_1,00000$   $\_1,00000$   $\_K5$   $\_0,40000$  0,40000 0,50000 \_1,00000 \_1,00000 \_1,00000 \_1,00000 \_ \_K6 \_0,40000 \_0,40000 \_0,50000 \_1,00000 \_1,00000 \_1,00000 \_1,00000 \_ \_Jumlah \_4,40000 \_4,40000 \_5,50000 \_11,00000 \_11,00000  $11,00000$   $11,00000$  Untuk Kolom K1 K1 = 1,00000 + 1,00000 + 0,80000 + 0,40000 +  $0,40000 + 0,40000 + 0,40000 = 4,40000$  b.

Membuat matriks nilai kriteria Tabel 8 : Bobot Keseluruhan Kriteria Pemilihan Alat KB Kondom Kriteria \_K1 \_K2 \_K3 \_K4 \_K5 \_K6 \_K7 \_Jumlah \_Bobot Prioritas \_ \_K1 \_0,22727 \_0,22727 \_0,22727 \_0,22727 \_0,22727 \_0,22727 \_0,22727 \_1,59091 \_0,22727 \_ \_K2 \_0,18182 \_0,18182 \_0,18182 \_0,18182 \_0,18182 \_0,18182 \_0,18182 \_1,27273 \_0,18182 \_ \_K3 \_0,09091 \_0,09091 \_0,09091 \_0,09091 \_0,09091 \_0,09091 \_0,09091 \_0,63636 \_0,09091 \_ \_K4 \_0,09091 \_0,09091 \_0,09091 \_0,09091 \_0,09091 \_0,09091 \_0,09091 \_0,63636 \_0,09091 \_ \_K5 \_0,09091 \_0,09091 \_0,09091 \_0,09091 \_0,09091 \_0,09091 \_0,09091 0,63636 0,09091 K6 0,09091 0,09091 0,09091 0,09091 0,09091 0,09091  $\_0,09091 \_0,63636 \_0,09091 \_0$ 

Matrik nilai kriteria ini didapat dari membagi tiap elemen kolom berkesesuaian dengan Jumlah kolom seperti berikut : Untuk mencari nilai dari kolom jumlah dilakukan dengan menambahkan tiap elemen pada kolom disetiap barisnya seperti berikut: Untuk Jumlah Baris K1 K1 = 0,22727 + 0,22727 + 0,22727 + 0,22727 + 0,22727 + 0,22727 + 0,22727 = 1,59091 Dan untuk mendapatkan nilai dari bobot prioritas dengan cara membagi nilai dari Jumlah Baris dengan jumlah elemen yang ada sebagai berikut: Bobot Prioritas K1 K1  $= 1,59091 / 7 = 0,22727$  Untuk nilai tujuh diambil dari jumlah elemen. c.

Membuat indeks konsistensi (CI) CI = ?maks – n / n-1 ?maks = (Jumlah Kolom K1 x Bobot Prioritas K1) + (Jumlah Kolom K2 x Bobot Prioritas K2) + (Jumlah Kolom Kn x Bobot Prioritas Kn) ?maks = (4,40000 x 0,22727) + (4,40000 x 0,22727) + (5,50000 x  $0,18182$ ) +  $(11,00000 \times 0,09091)$  +  $(11,00000 \times 0,09091)$  +  $(11,00000 \times 0,09091)$  +  $(11,00000 \times 0,09091) = 58,30000 \text{ CI} = 7 = 0 \text{ d}$ . Membuat rasio konsistensi (CR) CR= CI / RI Karena matriks berordo 7 maka nilai RI = 1.32 Maka CR = 0 / 1.32 = 0 (Konsisten) 2.

Tablet atau Pil Untuk membuat matriks perbandingan yang sesuai dengan penginputan oleh pemilih dilakukan dengan cara seperti berikut: Membuat matriks perbandingan yang diubah dalam bilangan 5 desimal sebagai berikut: K1 = 4.00000 K2 = 5.00000 K3 = 3.00000 K4 =  $2.00000$  K5 =  $2.00000$  K6 =  $3.00000$  K7 =  $2.00000$  Membuat rasio konsistensi (CR) CR= CI / RI Karena matriks berordo 7 maka nilai RI = 1.32 Maka CR = 0 / 1.32 = 0 (Konsisten) Pada tahap choice ini akan dilakukan perbandingan dari setiap kriteria yang ada dengan mengalikan nilai bobot prioritas dari persepsi pemilih dengan bobot prioritas setiap alternatif alat kb dengan cara sebagai berikut : Untuk nilai dari prioritas global didapat dari perkalian antar kolom kriteria alternatif dengan kolom persepsi pemilih berkesesuaian seperti berikut : Untuk Kondom = (Bobot K1 x Bobot K1 Persepsi) + (Bobot K2 x Bobot K2 Persepsi) + (Bobot K3 x Bobot K3 Persepsi) + (Bobot K4 x Bobot K4 Persepsi) + (Bobot K5 x Bobot K5 Persepsi) + (Bobot K6 x Bobot K6 Persepsi) + ( Bobot K7 x Bobot K7 Persepsi) Untuk Pil KB = (Bobot K1 x Bobot K1 Persepsi) + (Bobot K2 x Bobot K2 Persepsi) + (Bobot K3 x Bobot K3 Persepsi) + (Bobot K4 x Bobot K4 Persepsi) + (Bobot K5 x Bobot K5 Persepsi) + (Bobot K6 x Bobot K6 Persepsi) + ( Bobot K7 x Bobot K7 Persepsi) Untuk Suntikan  $=$  (Bobot K1 x Bobot K1 Persepsi) + (Bobot K2 x Bobot K2 Persepsi) + (Bobot K3 x Bobot K3 Persepsi) + (Bobot K4 x Bobot K4 Persepsi) + (Bobot K5 x Bobot K5 Persepsi) + (Bobot K6 x Bobot K6 Persepsi) + ( Bobot K7 x Bobot K7 Persepsi) Untuk Kondom = (0,22727 x 0,14286) +  $(0,22727 \times 0.25714) + (0,18182 \times 0.14286) + (0,09091 \times 0.14286) + (0,09091 \times 0.08571) +$ (0,09091 x 0,14286) + (0,09091 x 0,08571)=0,158442 Untuk Pil KB = (0,19048 x 0,14286) + (0,23810 x 0,25714) + (0,14286 x 0,14286) + (0,09524 x 0,14286) + (0,09524 x 0,08571) + (0,14286 x 0,14286) + (0,09524 x 0,08571)= 0,159184 Untuk Suntikan = (0,25000 x  $0,14286$  +  $(0,25000 \times 0,25714)$  +  $(0,10000 \times 0,14286)$  +  $(0,10000 \times 0,14286)$  +  $(0,10000 \times 0,14286)$  $0,08571$  +  $(0,10000 \times 0,14286)$  +  $(0,10000 \times 0,08571)$  = 0,16000

Tabel 10 : Prioritas Global Alat KB \_K1 \_K2 \_K3 \_K4 \_K5 \_K6 \_K7 \_Prioritas Global \_ \_Persepsi \_0,14286 \_0,25714 \_0,14286 \_0,14286 \_0,08571 \_0,14286 \_0,08571 \_ \_ \_Kondom \_0,22727 \_0,22727 \_0,18182 \_0,09091 \_0,09091 \_0,09091 \_0,09091 \_0,158442 \_ \_Pil KB \_0,19048 \_0,23810 \_0,14286 \_0,09524 \_0,09524 \_0,14286 \_0,09524 \_0,159184 \_ \_Suntikan  $\_0,25000$   $\_0,25000$   $\_0,10000$   $\_0,10000$   $\_0,10000$   $\_0,10000$   $\_0,160000$   $\_$ 

Jadi, menurut hasil perhitungan yang dilakukan dari awal hingga akhir, serta didukung dangan penentuan kriteria yang telah ditentukan sebelumnya, maka disarankan untuk memilih Suntikan sebagai pilihan utama dengan nilai tertinggi yaitu 0,16000 sebagai alat kb pilihan terbaik (best choice). 6.

Kesimpulan Sesuai dengan maksud penelitian, hasil dari penelitian ini dapat diambil kesimpulan sebagai berikut : 1. Aplikasi sistem pendukung keputusan dapat dibangun dengan menggunakan aplikasi pengembang dengan menggunakan basis data (database), yang mampu mengolah data berdasarkan metode Analytical Hierarcy Process (AHP). 2. Metode Analytical Hierarcy Process dapat digunakan sebagai solusi permasalahan dalam pendukung keputusan. 3.

Mendapatkan gambaran yang jelas bagaimana prosedur cara pemilihan alat KB yang baik untuk digunakan. DAFTAR PUSTAKA

## INTERNET SOURCES:

------------------------------------------------------------------------------------------- 1% - https://dik.my.id/cara-mencegah-kehamilan/ <1% - https://mardiya.wordpress.com/category/artikel/page/6/ <1% - http://sahabatmicrosoftexcel.blogspot.com/ 1% https://docobook.com/penerapan-metode-saw-dalam-sistem-pendukung-keputusan.ht ml  $<1\%$  http://hardy-bonvisa.blogspot.com/2013/11/sistem-pendukung-keputusan-dengan.htm l 1% http://merancangrumahminimalis.blogspot.com/2013/02/proposal-skripsi-dan-tesis-tek nik-sipil.html  $<1\%$  http://download.portalgaruda.org/article.php?article=427880&val=7211&title=PERANC ANGAN%20ROTARY%20TABLE%20SEBAGAI%20FASILITAS%20PADA%20STASIUN%20KE RJA%20WATERBASE%20PT.%20TRIPLAST%20INDONESIA <1% - http://eprints.dinus.ac.id/12353/1/jurnal\_12279.pdf <1% - https://www.setengahbaya.info/blog/read/3131/jenis-jenis-alat-kontrasepsi.html 1% https://www.liputan6.com/news/read/30815/penggunaan-alat-bantu-seks-mesti-diwasp adai  $<1\%$  http://maalikghaisan.blogspot.com/2017/09/komunikasi-pada-aseptor-kb-atau-aset.ht

ml

<1% - http://dokita.co/blog/mitos-seks-dan-kehamilan/

1% - http://kumpulan-tugas-kebidanan.blogspot.com/2012/06/alat-kontrasepsi.html

<1% - https://okkydwis.weebly.com/keluarga-berencana-kb.html

1% - https://pkbrsdorissylvanus.wordpress.com/

 $<1\%$  -

https://docplayer.info/106226672-Profil-statistik-gender-kota-denpasar-tahun-2017.ht ml

 $<1\%$  -

http://www.ilmuti.org/wp-content/uploads/2014/03/Dela-Putri-Lestari-Cara-Membuat-DataBase-Sederhana-dengan-Microsoft-Excel.pdf

<1% - https://konsultasiskripsi.com/tag/konsultasi-tesis/

<1% - http://alisarjunip.blogspot.com/2013/06/konsep-sistem-informasi.html  $<1\%$  -

http://repository.usu.ac.id/bitstream/handle/123456789/63749/Chapter%20II.pdf;sequen  $ce = 4$ 

1% - https://www.astalog.com/7905/pengertian-sistem-secara-umum.htm  $<1\%$  -

http://kumpulansemuajenismakalah.blogspot.com/2016/04/konsep-dasar-sistem-inform asi-bahan.html

<1% - http://www.academia.edu/15235350/Indikator\_pendapatan

1% - http://ari-razgriz.blogspot.com/2012/04/pengambilan-keputusan.html 1% -

https://mariayovinia.wordpress.com/2015/02/11/sistem-pengambilan-keputusan-padaukm/

1% - https://vaisal.wordpress.com/2011/11/01/pengambilan-keputusan/  $<1\%$  -

https://www.scribd.com/document/91801203/SISTEM-PENDUKUNG-KEPUTUSAN-PEMIL IHAN-MAHASISWA-BERPRESTASI-MENGGUNAKAN-METODE-ANALYTICAL-HIERARCHY -PROCESS-AHP

<1% - https://www.kajianpustaka.com/2013/09/sistem-pendukung-keputusan-spk.html 1% - http://supriyaniely.blogspot.com/2012/10/konsep-si-lanjut-sistem-informasi.html  $<1\%$  -

https://www.scribd.com/document/360638570/Proposal-Penelitian-Novela-Putri-SPK-Pe nentuan-Jurusan-Calon-Mhs-STMIK-Sumedang

<1% - https://www.scribd.com/document/341938112/algoritma-apriori

1% - http://library.binus.ac.id/eColls/eThesisdoc/Bab2/LBM2005-63-Bab%202.pdf  $<1\%$  -

https://desiwidiasari.wordpress.com/2011/05/19/pengelolaan-kegiatan-ekstrakurikulerdi-sekolah-studi-kasus-di-sma-kristen-petra-malang/

- <1% http://hariatyburhan.blogspot.com/2011/06/
- <1% http://asrhyadiplkb.blogspot.com/2014/04/alat-kontrasepsi-wanita.html
- <1% http://eprints.dinus.ac.id/13503/1/jurnal\_14170.pdf
- <1% https://coxykyen.blogspot.com/
- <1% http://eprints.unisbank.ac.id/2061/1/skripsi.pdf
- <1% http://peternakmodrn.blogspot.com/2011/

3% -

http://www.academia.edu/11346143/PENERAPAN\_METODE\_ANALITICAL\_HIERARCHY\_P ROCESS\_AHP\_PADA\_SISTEM\_PENDUKUNG\_KEPUTUSAN

 $<1\%$  -

http://repository.usu.ac.id/bitstream/handle/123456789/52352/Appendix.pdf;sequence= 1

1% -

https://www.researchgate.net/publication/318959965\_RANCANGAN\_PENDUKUNG\_KEP UTUSAN\_PEMILIHAN\_TELEVISI\_BERLANGGANAN\_MENERAPKAN\_METODE\_ANALYTICAL \_HIERARCHY\_PROCESSAHP

 $<1\%$  -

https://pt.scribd.com/doc/182422620/sistem-pendukung-keputusan-pemilihan-dosen-t eladan

 $<1\%$  -

http://www.academia.edu/17241310/Sistem\_Pendukung\_Keputusan\_Analytic\_Hierarchy\_ Process AHP dan Penerapannya Dalam Studi Kasus

<1% - http://rakim-ypk.blogspot.com/2008/06/hasil-penelitian-dan-pembahasan.html <1% - https://www.sarjanakomedi.com/2017/11/18/source-code-spk-metode-anp/

 $<1\%$  -

https://docplayer.info/35484120-Sistem-pendukung-keputusan-pemilihan-mahasiswa-b erprestasi-menggunakan-metode-analytical-hierarchy-process-ahp.html

<1% - https://www.alodokter.com/cari-rumah-sakit/siloam-hospitals-lippo-cikarang